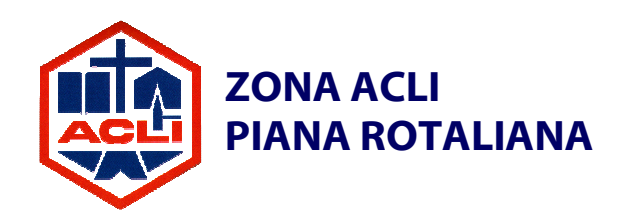

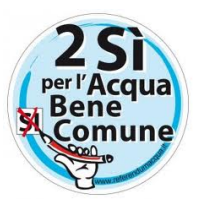

La Presidenza di Zona ACLI Piana Rotaliana ed i Circoli ACLI di Grumo - S. Michele, Mezzocorona e Mezzolombardo, in collaborazione con i Comitati Trentini "Acqua bene Comune", organizza una serata informativa pubblica sui temi del

**REFEREDUM ABROGRATIVO DEL 12 E 13 GIUGNO 2011:** 

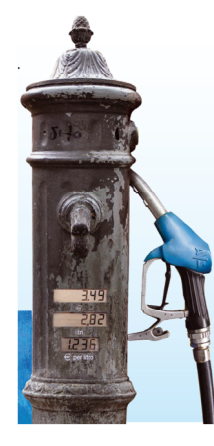

## ACQUA BENE DI TUTTI? Quale futuro per la nostra acqua?

Interverranno:

## Sandro Gottardi e Gianfranco Poliandri

Comitato "Acqua Bene Comune" Valle di Cembra

## **MERCOLEDI 8 GIUGNO 2011 ORE 20.30**

presso la Sala Civica del Municipio in Corso del Popolo a Mezzolombardo

## **TUTTA LA POPOLAZIONE È CORDIALMENTE INVITATA!**